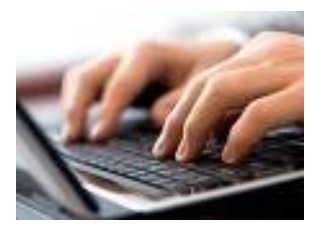

## **Reviewing the plan sponsor website**

To help plan sponsors navigate the features of the new plan sponsor website, here is a map of the site's many features and reports. Access the new plan sponsor website by visiting [www.bpas.com,](http://www.bpas.com/) selecting **Employer Accounts** / **Retirement Account**, and then click **New Website Login**.

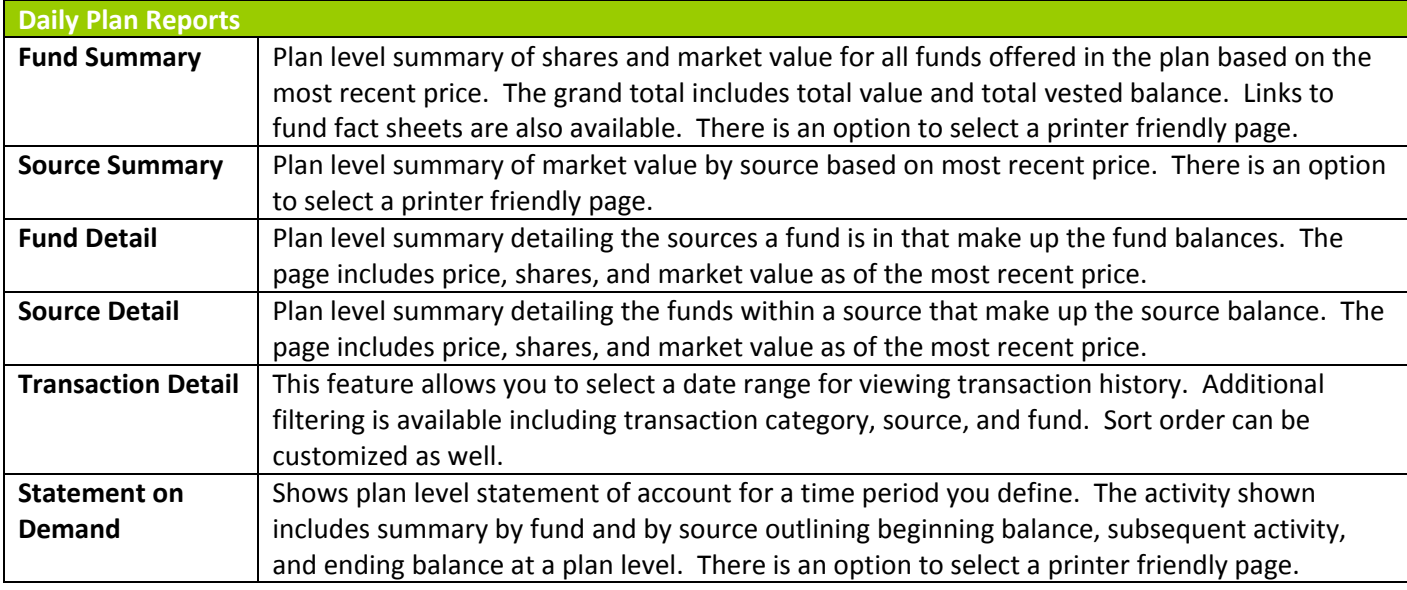

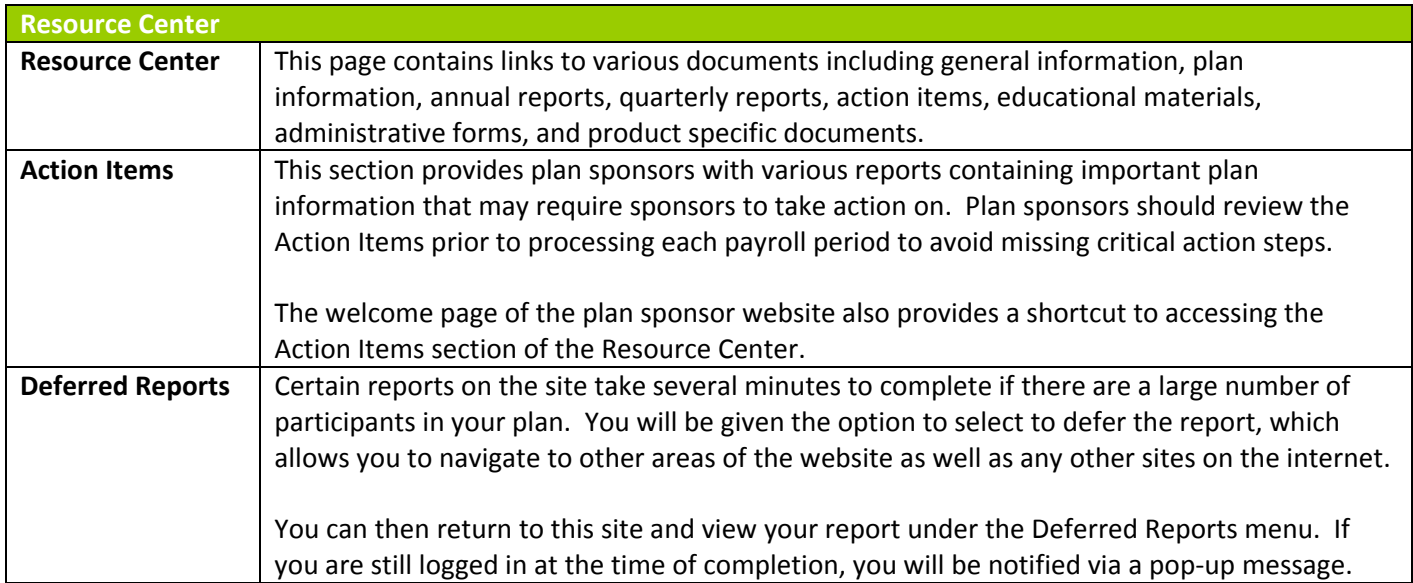

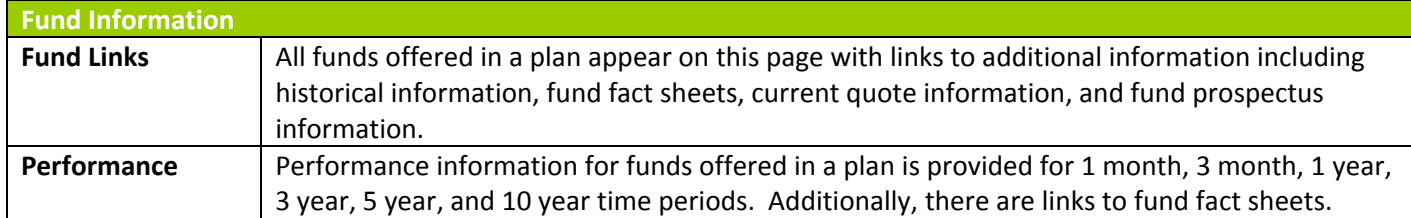

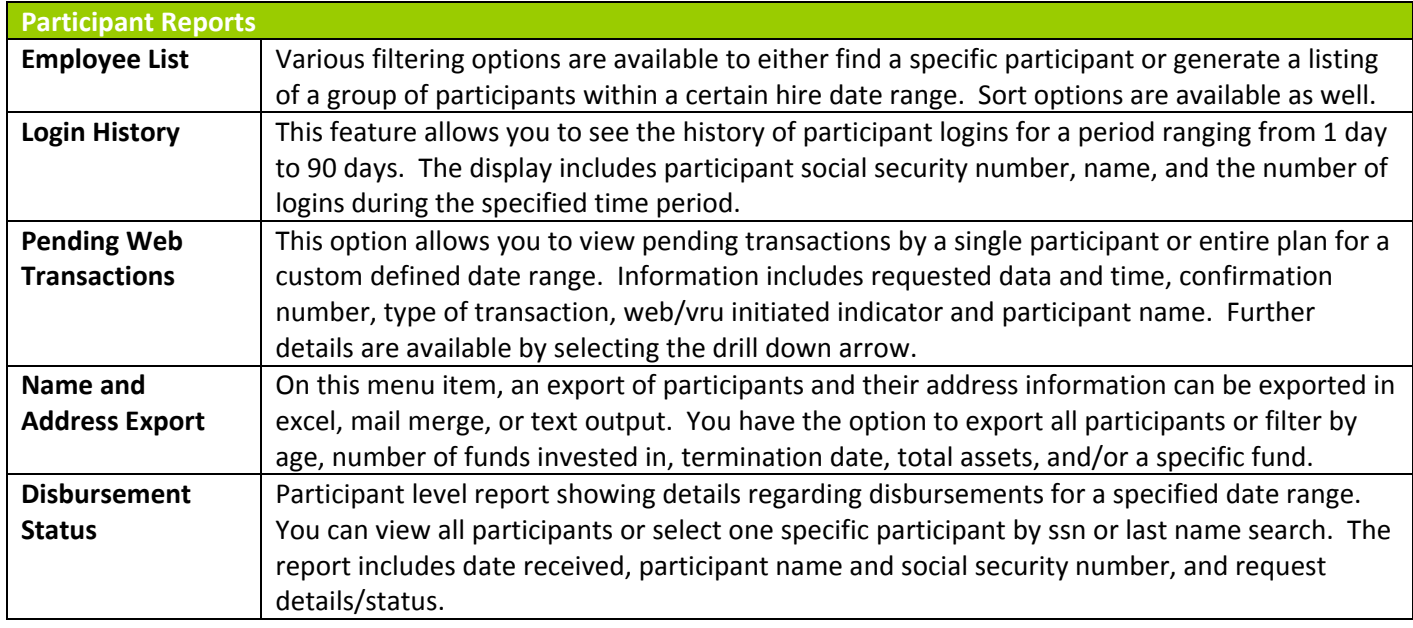

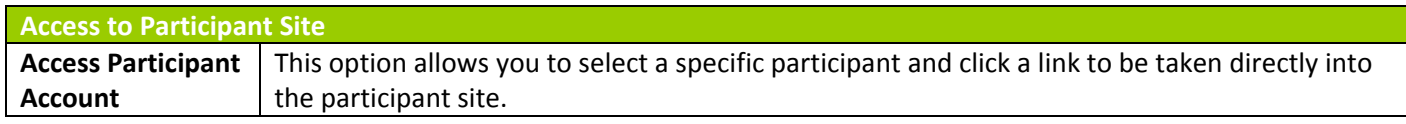

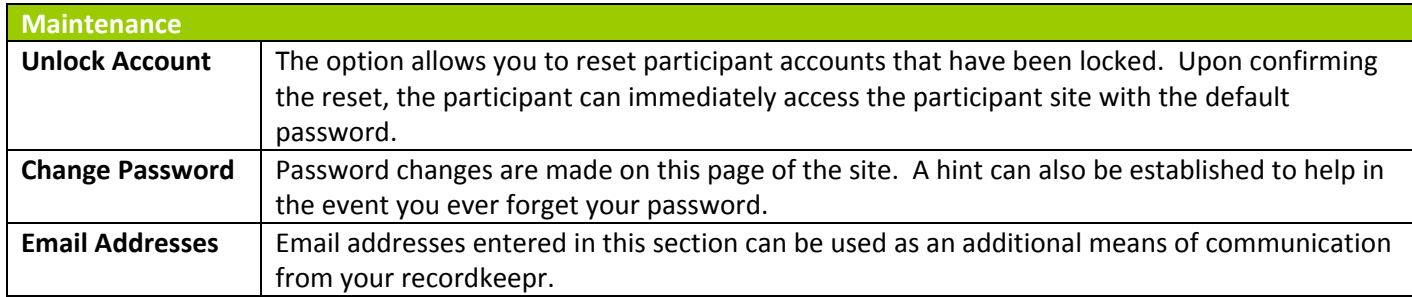

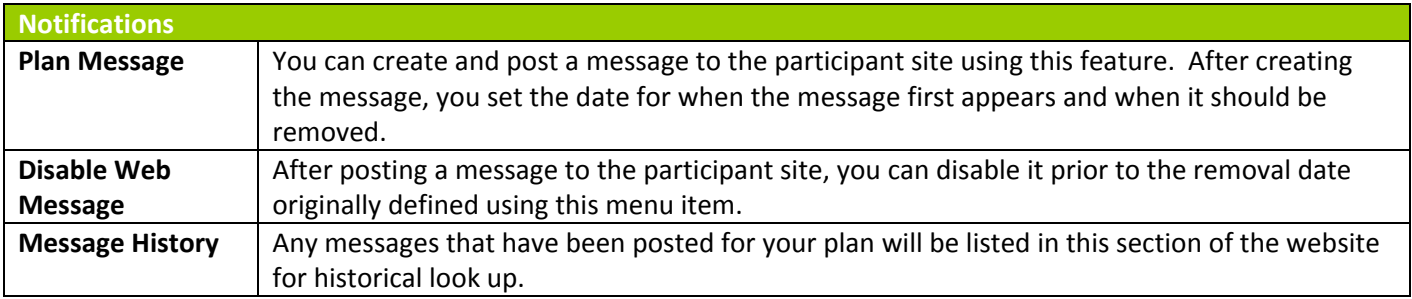